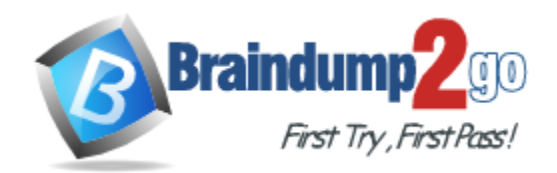

**Vendor:** Amazon

# **Exam Code:** DVA-C01

**Exam Name:** AWS Certified Developer - Associate (DVA-C01)

**Version:** DEMO

# **QUESTION 1**

A user plans to use RDS as a managed DB platform. Which of the below mentioned features is not supported by RDS?

- A. Automated backup
- B. Automated scaling to manage a higher load
- C. Automated failure detection and recovery
- D. Automated software patching

# **Answer:** B

### **Explanation:**

AWS RDS provides a managed DB platform, which offers features, such as automated backup, patch management, automated failure detection and recovery.

The scaling is not automated and the user needs to plan it with a few clicks.

http://docs.aws.amazon.com/AmazonRDS/latest/UserGuide/Welcome.html

# **QUESTION 2**

A user has not enabled versioning on an S3 bucket. What will be the version ID of the object inside that bucket?

- A. 0
- B. There will be no version attached
- C. Null
- D. Blank

# **Answer:** C

# **Explanation:**

S3 objects stored in the bucket before the user has set the versioning state have a version ID of null. When the user enables versioning, the objects in the bucket do not change and their ID remains null.

http://docs.aws.amazon.com/AmazonS3/latest/dev/AddingObjectstoVersionSuspendedBuckets.ht ml

# **QUESTION 3**

A user has created a queue named "myqueue" with SQS. There are four messages published to queue which are not received by the consumer yet. If the user tries to delete the queue, what will happen?

- A. A user can never delete a queue manually. AWS deletes it after 30 days of inactivity on queue
- B. It will initiate the delete but wait for four days before deleting until all messages are deleted automatically.
- C. It will ask user to delete the messages first
- D. It will delete the queue

# **Answer:** D

L

### **Explanation:**

SQS allows the user to move data between distributed components of applications so they can perform different tasks without losing messages or requiring each component to be always available. The user can delete a queue at any time, whether it is empty or not. It is important to note that queues retain messages for a set period of time. By default, a queue retains messages for four days.

http://docs.aws.amazon.com/AWSSimpleQueueService/latest/SQSDeveloperGuide/SQSConcept

s.html

# **QUESTION 4**

What happens if your application performs more reads or writes than your provisioned capacity?

- A. Nothing
- B. requests above your provisioned capacity will be performed but you will receive 400 error codes.
- C. requests above your provisioned capacity will be performed but you will receive 200 error codes.
- D. requests above your provisioned capacity will be throttled and you will receive 400 error codes.

# **Answer:** D

#### **Explanation:**

Speaking about DynamoDB, if your application performs more reads/second or writes/second than your table's provisioned throughput capacity allows, requests above your provisioned capacity will be throttled and you will receive 400 error codes.

### **QUESTION 5**

In relation to Amazon SQS, how can you ensure that messages are delivered in order?

- A. Increase the size of your queue
- B. Send them with a timestamp
- C. Give each message a unique id.
- D. AWS cannot guarantee that you will receive messages in the exact order you sent them

# **Answer:** D

### **Explanation:**

Amazon SQS makes a best effort to preserve order in messages, but due to the distributed nature of the queue, AWS cannot guarantee that you will receive messages in the exact order you sent them. You typically place sequencing information or timestamps in your messages so that you can reorder them upon receipt.

https://aws.amazon.com/items/1343?externalID=1343

### **QUESTION 6**

An organization has launched two applications: one for blogging and one for ECM on the same AWS Linux EC2 instance running in the AWS VPC. The organization has attached two private IPs (primary and secondary) to the above mentioned instance. The organization wants the instance OS to recognize the secondary IP address. How can the organization configure this?

- A. Use the ec2-net-utility package which updates routing tables, uses DHCP to refresh the secondary IP and adds the network interface.
- B. Use the ec2-net-utils package which will configure an additional network interface and update the routing table
- C. Use the ec2-ip-update package which can configure the network interface as well as update the secondary IP with DHCP.
- D. Use the ec2-ip-utility package which can update the routing tables as well as refresh the secondary IP using DHCP.

**Answer:** B **Explanation:**

L

A Virtual Private Cloud (VPC) is a virtual network dedicated to the user's AWS account. It enables the user to launch AWS resources into a virtual network that the user has defined. With VPC the user can specify multiple private IP addresses for his instances. The number of network interfaces and private IP addresses that a user can specify for an instance depends on the instance type. This scenario helps when the user wants to host multiple websites on a single EC2 instance. After the user has assigned a secondary private IP address to his instance, he needs to configure the operating system on that instance to recognize the secondary private IP address. For AWS Linux, the ec2-net-utils package can take care of this step. It configures additional network interfaces that the user can attach while the instance is running, refreshes secondary IP addresses during DHCP lease renewal, and updates the related routing rules. http://docs.aws.amazon.com/AWSEC2/latest/UserGuide/MultipleIP.html

#### **QUESTION 7**

What kind of service is provided by AWS DynamoDB?

- A. Relational Database
- B. NoSQL Database
- C. Dynamic Database
- D. Document Database

# **Answer:** B

#### **Explanation:**

DynamoDB is a fast, fully managed NoSQL database service. http://aws.amazon.com/dynamodb/

#### **QUESTION 8**

In relation to Amazon SQS, how many queues and messages can you have per queue for each user?

- A. Unlimited
- B. 10
- C. 256
- D. 500

# **Answer:** A

# **Explanation:**

Amazon SQS supports an unlimited number of queues and unlimited number of messages per queue for each user. Please be aware that Amazon SQS automatically deletes messages that have been in the queue for more than 4 days. https://aws.amazon.com/items/1343?externalID=1343

#### **QUESTION 9**

L

A developer is using Amazon S3 as the event source that invokes a Lambda function when new objects are created in the bucket. The event source mapping information is stored in the bucket notification configuration. The developer is working with different versions of the Lambda function, and has a constant need to update notification configuration so that Amazon S3 invokes the correct version.

What is the MOST efficient and effective way to achieve mapping between the S3 event and Lambda?

- A. Use a different Lambda trigger.
- B. Use Lambda environment variables.
- C. Use a Lambda alias.
- D. Use Lambda tags.

# **Answer:** C

### **Explanation:**

A Lambda alias is like a pointer to a specific function version. Users can access the function version using the alias Amazon Resource Name (ARN).

https://docs.aws.amazon.com/lambda/latest/dg/configuration-aliases.html

# **QUESTION 10**

A company is developing a serverless ecommerce web application. The application needs to make coordinated, all-or-nothing changes to multiple items in the company's inventory table in Amazon DynamoDB.

Which solution will meet these requirements?

- A. Enable transactions for the DynamoDB table. Use the BatchWriteItem operation to update the items.
- B. Use the TransactWriteItems operation to group the changes. Update the items in the table.
- C. Set up a FIFO queue using Amazon SQS. Group the changes in the queue. Update the table based on the grouped changes.
- D. Create a transaction table in an Amazon Aurora DB cluster to manage the transactions. Write a backend process to sync the Aurora DB table and the DynamoDB table.

# **Answer:** B

### **Explanation:**

TransactWriteItems is a synchronous write operation that groups up to 25 action requests. The BatchWriteItem operation puts or deletes multiple items in one or more tables. https://docs.aws.amazon.com/AWSJavaScriptSDK/latest/AWS/DynamoDB.html

### **QUESTION 11**

A company is developing a report executed by AWS Step Functions, Amazon CloudWatch shows errors in the Step Functions task state machine. To troubleshoot each task, the state input needs to be included along with the error message in the state output.

Which coding practice can preserve both the original input and the error for the state?

- A. Use ResultPath in a Catch statement to include the error with the original input.
- B. Use InputPath in a Catch statement and set the value to null.
- C. Use Error Equals in a Retry statement to include the error with the original input.
- D. Use OutputPath in a Retry statement and set the value to \$.

# **Answer:** A

# **Explanation:**

Use ResultPath in a Catch to include the error with the original input. https://docs.aws.amazon.com/step-functions/latest/dg/input-output-resultpath.html

### **QUESTION 12**

L

A developer is using AWS CodeDeploy to deploy an application running on Amazon EC2. The

developer wants to change the file permissions for a specific deployment file.

Which lifecycle event should a developer use to meet this requirement?

- A. AfterInstall
- B. DownloadBundle
- C. BeforeInstall
- D. ValidateService

# **Answer:** A

#### **Explanation:**

You can use the AfterInstall deployment lifecycle event for tasks such as configuring your application or changing file permissions. https://aws.amazon.com/codedeploy/faqs/

### **QUESTION 13**

A Developer is migrating existing applications to AWS. These applications use MongoDB as their primary data store, and they will be deployed to Amazon EC2 instances. Management requires that the Developer minimize changes to applications while using AWS services.

Which solution should the Developer use to host MongoDB in AWS?

- A. Install MongoDB on the same instance where the application is running.
- B. Deploy Amazon DocumentDB in MongoDB compatibility mode.
- C. Use Amazon API Gateway to translate API calls from MongoDB to Amazon DynamoDB.
- D. Replicate the existing MongoDB workload to Amazon DynamoDB.

### **Answer:** B

#### **Explanation:**

Amazon DocumentDB (with MongoDB compatibility) is a fast, scalable, highly available, and fully managed document database service that supports MongoDB workloads. As a document database, Amazon DocumentDB makes it easy to store, query, and index JSON data. Amazon DocumentDB is a non-relational database service designed from the ground-up to give you the performance, scalability, and availability you need when operating mission-critical MongoDB workloads at scale.

### **QUESTION 14**

A Developer is storing sensitive data generated by an application in Amazon S3. The Developer wants to encrypt the data at rest. A company policy requires an audit trail of when the master key was used and by whom.

Which encryption option will meet these requirements?

- A. Server-side encryption with Amazon S3 managed keys (SSE-S3)
- B. Server-side encryption with AWS KMS managed keys (SSE-KMS)
- C. Server-side encryption with customer-provided keys (SSE-C)
- D. Server-side encryption with self-managed keys

# **Answer:** B

L

# **Explanation:**

Similar to SSE-S3, but with some additional benefits along with some additional charges for using this service. provides you with an audit trail of when your key was used and by whom.

Additionally, you have the option to create and manage encryption keys yourself, or use a default key that is unique to you.

# **QUESTION 15**

A Developer is going to deploy an AWS Lambda function that requires significant CPU utilization.

Which approach will MINIMIZE the average runtime of the function?

- A. Deploy the function into multiple AWS Regions.
- B. Deploy the function into multiple Availability Zones.
- C. Deploy the function using Lambda layers.
- D. Deploy the function with its memory allocation set to the maximum amount.

# **Answer:** C

### **Explanation:**

Layers let you keep your deployment package small, which makes development easier. You can avoid errors that can occur when you install and package dependencies with your function code. Reference: https://docs.aws.amazon.com/lambda/latest/dg/lambda-dg.pdf (86)

### **QUESTION 16**

An Amazon DynamoDB table uses a Global Secondary Index (GSI) to support read queries. The primary table is write-heavy, whereas the GSI is used for read operations. Looking at Amazon CloudWatch metrics, the Developer notices that write operations to the primary table are throttled frequently under heavy write activity. However, write capacity units to the primary table are available and not fully consumed.

Why is the table being throttled?

- A. The GSI write capacity units are underprovisioned
- B. There are not enough read capacity units on the primary table
- C. Amazon DynamoDB Streams is not enabled on the table
- D. A large write operation is being performed against another table

# **Answer:** A

#### **Explanation:**

In DynamoDB, table and it's GSIs have separate provisioned throughput. When an update on table affects Global Secondary Indexes (GSIs), provisioned throughput will be consumed on both table and the affected GSIs. When one or more GSIs cannot keep up with the updates from table, all write requests to the table will be throttled. Because the throttle is due to back pressure from GSI, the throttle reason is GSI back pressure.

Note that all write requests will be throttled when there is GSI back pressure. That means even if the write request doesn't affect any GSI.

# **QUESTION 17**

L

An application deployed on AWS Elastic Beanstalk experiences increased error rates during deployments of new application versions, resulting in service degradation for users. The Development team believes that this is because of the reduction in capacity during the deployment steps. The team would like to change the deployment policy configuration of the environment to an option that maintains full capacity during deployment while using the existing instances.

Which deployment policy will meet these requirements while using the existing instances?

- A. All at once
- B. Rolling
- C. Rolling with additional batch
- D. Immutable

# **Answer:** D

# **Explanation:**

Rolling with additional batch – Deploy the new version in batches, but first launch a new batch of instances to ensure full capacity during the deployment process.

So the old version is on new instances.

Immutable - Deploy the new version to a fresh group of instances by performing an immutable update.

New version is on new instances but the old version is on old instances so it uses existing ones.

# **QUESTION 18**

A Developer created configuration specifications for an AWS Elastic Beanstalk application in a file named healthcheckurl.yaml in the .ebextensions/directory of their application source bundle. The file contains the following:

option settings:

- namespace: aws:elasticbeanstalk:application option name: Application Healthcheck URL value: /health check

After the application launches, the health check is not being run on the correct path, event though it is valid.

What can be done to correct this configuration file?

- A. Convert the file to JSON format.
- B. Rename the file to a .config extension.
- C. Change the configuration section from options settings to resources.
- D. Change the namespace of the option settings to a cusom namespace.

### **Answer:** B

L

### **Explanation:**

Configuration files are YAML- or JSON-formatted documents with a .config file extension that you place in a folder named .ebextensions and deploy in your application source bundle.

★ Instant Download ★ PDF And VCE ★ 100% Passing Guarantee ★ 100% Money Back Guarantee

# **Thank You for Trying Our Product**

# **Braindump2go Certification Exam Features:**

- ★ More than **99,900** Satisfied Customers Worldwide.
- ★ Average **99.9%** Success Rate.
- ★ **Free Update** to match latest and real exam scenarios.
- ★ **Instant Download** Access! No Setup required.
- ★ Questions & Answers are downloadable in **PDF** format and **VCE** test engine format.

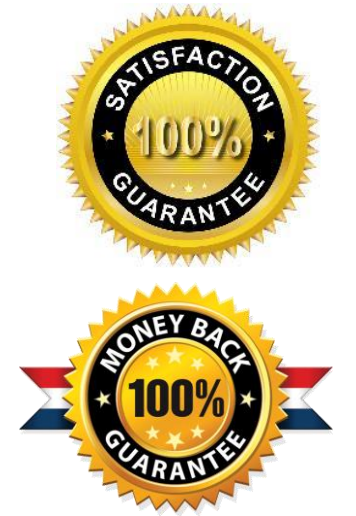

★ Multi-Platform capabilities - **Windows, Laptop, Mac, Android, iPhone, iPod, iPad**.

- ★ **100%** Guaranteed Success or **100%** Money Back Guarantee.
- ★ **Fast**, helpful support **24x7**.

L

View list of all certification exams: <http://www.braindump2go.com/all-products.html>

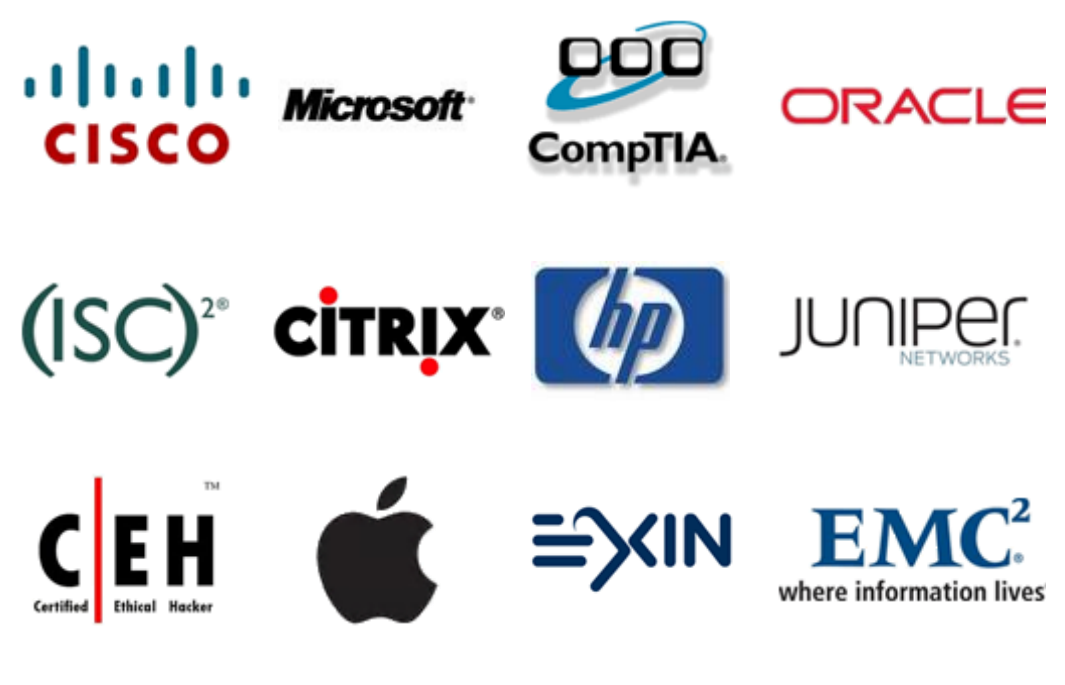

**10% Discount Coupon Code: ASTR14**